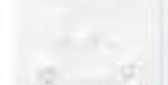

ГОСУДАРСТВЕННОЕ БЮДЖЕТНОЕ УЧРЕЖДЕНИЕ ДОПОЛНИТЕЛЬНОГО **ОБРАЗОВАНИЯ** «РЕСПУБЛИКАНСКИЙ ПЕНТР **ВНЕШКОЛЬНОЙ РАБОТЫ»** 420036, г. Казань, ул. Тимирязева, д.8-а тел.: (843) 20-40-586

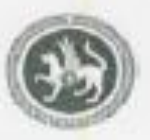

даулат бюджет остама БЕЛЕМ БИРУ УЧРЕЖДЕНИЕСЕ «МӘКТӘПТӘН ТЫШ ЭШЛӘР РЕСПУБЛИКА УЗЭГЕ»

420036, г. Казань, Тимиризев ур., 8-а тел.: (843) 20-40-586

# **ПРИКАЗ**

wol & certified 2018r.

г. Казань

 $Re_{2}$ 

Об итогах Х Республиканского фестиваля искусств, ремесел и декоративно - прикладного творчества «Алтын куллар»

В целях гражданско-патриотического воспитания подрастающего поколения путем приобщения детей и молодежи к истокам народного творчества и сохранения традиционных искусств и ремесел, государственным бюджетным учреждением дополнительного образования «Республиканский центр внешкольной работы» совместно с муниципальным автономным учреждением дополнительного образования г. Набережные Челны «Городской дворец творчества детей и молодежи Nel» в период с 19 февраля по 17 марта 2018 года проведен Х Республиканский фестиваль искусств, ремесел и декоративно - прикладного творчества «Алтын куллар» (далее - Фестиваль).

В Фестивале приняли участие 744 участника 145 образовательных организаций из 29 территорий Республики Татарстан: 27 муниципальных районов Республики Татарстан (Агрызского, Азнакаевского, Аксубаевского. Актанышского. Алексеевского, Алькеевского. Альметьевского. Арского, Балтасинского. Бугульминского, Буинского, Елабужского, Заинского, Кайбицкого, Кукморского, Мамадышского, Менделеевского, Мензелинского. Лениногорского. Муслюмовского, Нижнекамского, Новошешминского, Сабинского, Сармановского, Тюлячинского, Чистопольского) Тукаевского. H. городов Казань (Авиастроительного, Ново-Савиновского районов), Набережные Челны.

По итогам проведения Фестиваля приказываю:

1. Утвердить решение жюри о присуждении Дипломов I, II, III место, Свидетельств за участие в соответствии с номинациями и возрастными группами (приложение).

Директор

Р.А.Идрисов

Приложение к Приказу Nect 01 or 21.06, 2018r.

# СПИСОК ПОБЕДИТЕЛЕЙ

Х Республиканского фестиваля искусств, ремесел и декоративно - прикладного творчества «Алтын куллар»

#### Номинация «Лоскуток к лоскутку»

# $(7-9$  лет)

Диплом I место - Гарифуллина Назиля, муниципальное автономное учреждение дополнительного образования «Городской дворец творчества детей и молодежи №1» г. Набережные Челны, педагог Никитина О.А.;

Митюшина Анна. Липлом  $_{II}$ место муниципальное бюджетное 49.9 общеобразовательное учреждение «Средняя общеобразовательная школа №1» Мензелинского муниципального района Республики Татарстан, педагог Субботина  $H.H.;$ 

Диплом место Ислам, муниципальное П Закиров бюджетное общеобразовательное учреждение «Крындинская начальная школа-детский сад» с. Крынды Агрызского муниципального района Республики Татарстан, педагог Гараева Л.С.:

Диплом III место - Каширин Андрей, муниципальное автономное учреждение дополнительного образования «Городской дворец творчества детей и молодежи №1» г. Набережные Челны, педагог Куликова С.И.;

Диплом III место - Павлов Мирон, муниципальное автономное учреждение дополнительного образования «Городской дворец творчества детей и молодежи №1» г.Набережные Челны, педагог Куликова С.И.;

Диплом III место - Захарова Азалия, муниципальное автономное учреждение дополнительного образования «Городской дворец творчества детей и молодежи №1» г. Набережные Челны, педагог Куликова С.И.

### $(10-12 \text{ m})$

Диплом I место - Маринчак Виктория, муниципальное автономное учреждение дополнительного образования «Городской дворец творчества детей и молодежи №1» г. Набережные Челны, педагог Никитина О.А.;

Диплом II место - Сабирова Елена, муниципальное бюджетное учреждение дополнительного образования «Дом детского творчества»Мензелинского муниципального района Республики Татарстан, педагог Кузьмичева А.М.

### $(13-15$  лет)

Диплом  $\blacksquare$ место Тихонова Мария, муниципальное бюджетное общеобразовательное учреждение «Средняя общеобразовательная школа №28» г. Набережные Челны, педагог Трусова Л.А.;

Диплом II место - Рыболовлева Анастасия, муниципальное автономное учреждение дополнительного образования «Городской дворец творчества детей и молодежи №1» г. Набережные Челны, педагог Никитина О.А.;

 $\mathbf{H}$ место  $\sim$ Закирова Илиза. муниципальное бюджетное Диплом общеобразовательное учреждение«Средняя общеобразовательная школа №2 п.г.т. Актюбинский» Азнакаевского муниципального района Республики Татарстан, педагог Козлова Н.И.:

Диплом III место Салихова Гульназ, муниципальное бюджетное общеобразовательное учреждение «Средняя общеобразовательная школаNell» г. Набережные Челны, педагог Валеева А.А.;

Диплом ИІ место Ионина Эмилина, муниципальное бюджетное общеобразовательное учреждение «Средняя общеобразовательная школа №22»г. Набережные Челны, педагог Шакирова Р.М.;

Диплом III место - Меймат Ярославна, муниципальное бюджетное общеобразовательное общеобразовательная учреждение «Средняя школа №28»г. Набережные Челны, педагог Трусова Л.А.

#### $(16-18 \text{ net})$

Диплом -Негуляева место Диана, бюджетное ı муниципальное общеобразовательное учреждение «Средняя общеобразовательная школа №28»г. Набережные Челны, педагог Трусова Л.А.:

 $\mathbf{H}$ место - Тарасова Софья, Липлом муниципальное бюджетное общеобразовательное учреждение «Лицей №12 г.Лениногорска» Лениногорского муниципального района Республики Татарстан, педагог Тарасова Н.В.

### «У всякого мастера своя сноровка»

Диплом I место - Аметова В.Р., муниципальное бюджетное образовательное учреждение дополнительного образования детский (подростковый) центр №6 «Зарница» Бугульминского муниципального района Республики Татарстан;

Диплом II место - Кузьмичева А.М., муниципальное бюджетное учреждение дополнительного образования «Дом детского творчества», Мензелинского муниципального района Республики Татарстан;

Диплом II место - Сергиенко С.Г., государственное автономное учреждение социального обслуживания «Реабилитационный центр для детей и подростков с ограниченными возможностями «Солнышко» г. Набережные Челны:

Диплом III место - Князева Н.А., муниципальное бюджетное учреждение дополнительного образования «Дом детского творчества "Радуга Талантов"» Агрызского муниципального района Республики Татарстан;

Диплом Ш место Павлова  $\Gamma.M.,$ государственное бюджетное общеобразовательное учреждение «Набережночелнинская школа №68 для детей с ограниченными возможностями здоровья» г. Набережные Челны:

Диплом III место - Одилова Л.Ф., муниципальное автономное учреждение дополнительного образования «Городской дворец творчества детей и молодежи №1» г. Набережные Челны.

# Номинация «Ювелирные украшения и аксессуары»  $(7-9$  лет)

Диплом I место - Гарипов Сулейман, муниципальное бюджетное общеобразовательное учреждение «Актанышская начальная общеобразовательная школа-детский сад» Актанышского муниципального района Республики Татарстан, педагоги Гафурова А.И., Муллаярова С.Т.;

Диплом II место - Травкина Диана, муниципальное автономное учреждение дополнительного образования Центр детского творчества №16 «Огниво», муниципальное бюджетное общеобразовательное учреждение «Средняя общеобразовательная школа №12»г. Набережные Челны, педагог Федорова А.И.;

Диплом III место - Мухорамова Эвелина, муниципальное автономное учреждение дополнительного образования «Городской дворец творчества детей и молодежи №1» г. Набережные Челны, педагог Одилова Л.Ф.

### $(10-12 \text{~n}$ ет)

Диплом 1 место Гареева Кадрия, муниципальное бюджетное общеобразовательное учреждение «Лицей №12 г.Лениногорска» Лениногорского муниципального района Республики Татарстан, педагог Тарасова Н.В.;

Диплом II место- Мухутдинова Нелли, муниципальное автономное учреждение дополнительного образования «Детско-юношеский центр №14» г. Набережные Челны, педагог Султангареева Т.А.;

 $\mathbf{I}$ место-Замалиева Диплом Назиля, муниципальное бюлжетное общеобразовательное учреждение «Средняя общеобразовательная школа села Урсаево»Азнакаевскогомуниципального района Республики Татарстан, педагог Хузина А.А.:

Диплом III место - Шайхутдинова Алия, муниципальное бюджетное учреждение дополнительного образования «Детский эколого - биологический центр» Елабужского муниципального района Республики Татарстан, педагог Хоснуллина  $\Gamma$ . $\Phi$ .:

Диплом место Ш Корнева Дарья, муниципальное бюджетное  $\overline{\phantom{0}}$ общеобразовательное учреждение «Алексеевская средняя общеобразовательная школа № 2» Алексеевского муниципального района Республики Татарстан, педагог Баязитова Э.Т.:

Диплом III место - Галялетдинова Лилия, муниципальное бюджетное учреждение дополнительного образования «Центр детского технического творчества» Елабужского муниципального района Республики Татарстан, педагог Арсланова P.P.

# $(13-15$  лет)

Диплом I место - Стрельникова Ксения, муниципальное автономное учреждение дополнительного образования «Центр детского творчества №16 «Огниво», муниципальное бюджетное общеобразовательное учреждение «Средняя общеобразовательная школа №12» г. Набережные Челны, педагог Федорова А.И.; Диплом П муниципальное место Акилова Мария, бюджетное общеобразовательное учреждение «Гимназия  $N<sub>2</sub>$ <sub>2</sub> Чистопольского муниципального района Республики Татарстан, педагог Мирсияпова Л.А.;

Диплом II место - Лапина Александра, муниципальное автономное учреждение дополнительного образования «Детская школа искусств №6 «ДА-ДА» города Набережные Челны, педагоги: Пудакова О.В., Сафиуллина Е.А.;

Диплом III место - Поселяющева Анастасия, муниципальное бюджетное учреждение дополнительного образования «Центр детского технического творчества» Елабужского муниципального района Республики Татарстан, педагог Арсланова Р.Р.

## $(16 - 18$  лет)

Диплом I место - Ханнанова Гульназ, муниципальное бюджетное общеобразовательное учреждение «Гимназия № 29» города Набережные Челны, педагог Ханнанова Г.Н.:

Диплом III место - Лучанкина Лия, Юлдузский сельский дом культуры, филиал муниципальное бюджетное учреждение «Централизованная система культурнодосуговых учреждений Чистопольского муниципального района Республики Татарстан», педагог Ермолаева Н.И.

Диплом III место - Тимачева Екатерина, муниципальное автономное учреждение дополнительного образования «Городской дворец творчества детей и молодежи №1» г. Набережные Челны, педагог Гиздатуллина А.А.;

Диплом III место - Сейтназарова Лейсан, муниципальное автономное учреждение дополнительного образования «Городской дворец творчества детей и молодежи №1» г.Набережные Челны, педагог Патракова О.П.

### «У всякого мастера своя сноровка»

Диплом I место - Шайхразиева Н.А., муниципальное автономное учреждение дополнительного образования «Детская художественная школа №2» г. Набережные Челны;

Диплом II место Халилуллина A.IO., муниципальное бюджетное общеобразовательное учреждение «Адельшинская средняя общеобразовательная школа» Чистопольского муниципального района Республики Татарстан;

Диплом II место - Федорова А.И., муниципальное автономное учреждение дополнительного образования «Центр детского творчества №16 «Огниво». бюджетное общеобразовательное муниципальное учреждение «Средняя общеобразовательная школа №12» г. Набережные Челны;

Диплом III место - Сафиулина Е.Д., муниципальное автономное учреждение дополнительного образования «Городской дворец творчества детей и молодежи №1» г. Набережные Челны;

Диплом Ш место - Ермолаева Н.И., муниципальное бюджетное общеобразовательное учреждение «Юлдузская средняя общеобразовательная школа» Чистопольского муниципального района Республики Татарстан:

Диплом III место - Хуснутдинова Л.Х., муниципальное бюджетное дошкольное образовательное учреждение «Красногорский детский сад «Аленушка» Мамадышского муниципального района Республики Татарстан.

# Номинация: «Роспись по мотивам народных промыслов»  $(7-9$  лет)

Диплом I место - Хаматшин Аяз, муниципальное бюджетное общеобразовательное учреждение «Средняя общеобразовательная школа №58» г. Набережные Челны, педагог Загертдинова Д.М.;

место Диплом  $\mathbf{H}$ Сарваров Ахмет, муниципальное бюджетное общеобразовательное учреждение «Гимназия №2 имени Мулланура Вахитова» г. Набережные Челны, педагог Гиниятуллина И.С.;

Диплом II место - Валеева Замира, муниципальное автономное учреждение дополнительного образования «Городской дворец творчества детей и молодежи №1» г. Набережные Челны, педагог Муллахметова А.И.:

Салахов Диплом Ш место  $\sim$ Анвар, муниципальное бюлжетное общеобразовательное учреждение «Актанышская начальная общеобразовательная школа-детский сад» Актанышского муниципального района Республики Татарстан, педагог Зиннурова А.Д.:

Диплом Ш место - Мартынова Карина, государственное бюджетное общеобразовательное учреждение «Мамадышская школа-интернат» Мамадышского муниципального района Республики Татарстан, педагог Сиразеева Г.Р.;

Диплом III место - Жарова Карина, Муниципальное бюджетное учреждение дополнительного образования «Дом детского и юношеского туризма и экскурсий «Простор» Ново-Савиновского района г. Казани, педагог Петрова Н.А.

### $(10-12$  лет)

Диплом I место - Миннигулов Дамир, муниципальное бюджетное учреждение Тукаевского дополнительного образования «Детская школа искусств» муниципального района Республики Татарстан, педагог Саматова Р.М.;

Диплом II место - Жоховская Аделина, муниципальное бюджетное учреждение дополнительного образования «Центр детского и юношеского творчества» Альметьевского муниципального района Республики Татарстан, педагог Дронова Л.Н.;

Диплом II место - Емелина Арина, муниципальное бюджетное учреждение дополнительного образования «Дом детского творчества» Заинского муниципального района Республики Татарстан, педагог Усачева О.А.;

Диплом III место - Гатина Альбина, муниципальное автономное учреждение дополнительного образования «Городской дворец творчества детей и молодежи Nol» г. Набережные Челны, педагог Урукова И.Г.;

Диплом III место - Шафигуллина Риана, муниципальное бюджетное образовательное учреждение дополнительного образования детей «Сармановская детская школа искусств» Сармановского муниципального района Республики Татарстан, педагог Абдулкаримова Л.Р.;

Диплом III место - Гильманова Виктория, муниципальное бюджетное учреждение дополнительного образования «Дом детского творчества» Заинского муниципального района Республики Татарстан, педагог Усачева О.А.

#### $(13-15$  лет)

Диплом I место - Хафизова Лейсан, муниципальное бюджетное образовательное учреждение дополнительного образования детей «Сармановская детская школа искусств» Сармановского муниципального района Республики Татарстан, педагог Сахабутдинова А.С.:

Рамиль, муниципальное  $MecTo - Maxa$ лиев бюджетное Липлом II общеобразовательное учреждение «Алексеевская средняя общеобразовательная школа №2» Алексеевского муниципального района Республики Татарстан, педагог Гайнутдинов Р.С.:

Диплом П. место - Ирусланов Булат, муниципальное бюджетное общеобразовательное учреждение «Алексеевская средняя общеобразовательная школа №2 » Алексеевского муниципального района Республики Татарстан, педагог Гайнутдинов Р.С.:

- Берние Нуралдин, муниципальное бюджетное Диплом  $III$ место общеобразовательное учреждение «Средняя общеобразовательная школа №2 п.г.т. Актюбинский» Азнакаевского муниципального района Республики Татарстан, педагог Ключников С.Б.;

Диплом III место - Приданникова Елизавета, муниципальное автономное учреждение дополнительного образования «Городской дворец творчества детей и молодежи №1» г.Набережные Челны, педагог Асанова А.П.;

Диплом III место - Агапова Надежда, муниципальное бюджетное учреждение дополнительного образования «Заинская детская школа искусств» Заинского муниципального района Республики Татарстан, педагог Степанова А.Н.

#### $(16-18.7eT)$

Диплом место Ахмадуллина Айсылу, муниципальное бюджетное I образовательное учреждение дополнительного образования детей «Сармановская детская школа искусств» Сармановского муниципального района Республики Татарстан, педагог Сахабутдинова А.С.;

Диплом II место - Бутюгина Анастасия, муниципальное автономное учреждение дополнительного образования «Городской дворец творчества детей и молодежи №1» г. Набережные Челны, педагог Урукова И.Г.;

Диплом II место - Кузнецова Дина, муниципальное автономное учреждение дополнительного образования «Городской дворец творчества детей и молодежи №1» г. Набережные Челны, педагог Назмутдинова А.Р.;

Диплом III место - Фасахов Альмир, бюджетное общеобразовательное учреждение «Средняя общеобразовательная школа №52» г. Набережные Челны, педагог Мазитова Т.А.:

Диплом III место - Ахметова Айгуль, муниципальное бюджетное образовательное учреждение дополнительного образования «Центр внешкольной работы» Авиастроительного района г. Казани, педагог Кадырова Л.И.

## «У всякого мастера своя сноровка»

Диплом I место - Степанова А.Н., муниципальное бюджетное образовательное учреждение дополнительного образования «Заинская детская школа искусств» Заинского муниципального района Республики Татарстан;

Диплом II место - Амирова Н.В., муниципальное автономное учреждение дополнительного образования «Детская художественная школа №2» г. Набережные Челны:

Диплом II место - Имангулова Р.И., муниципальное автономное учреждение дополнительного образования «Детская художественная школа №2» г. Набережные Челны:

Диплом III место - Иванова М.Б., муниципальное автономное учреждение дополнительного образования «Детская художественная школа №2» г. Набережные Челны:

Диплом III место - Хохлова И.Н., муниципальное автономное учреждение дополнительного образования «Детская художественная школа №2» г. Набережные Челны:

P.M., Диплом  $MecTo$  -  $Cap$ варова муниципальное Ш автономное общеобразовательное учреждение «Лицей-интернат №84 имени Гали Акыша» г.Набережные Челны.

# Номинация: «Коллаж из кожи и текстильных материалов»  $(7-9$  лет)

Диплом I место - Николаева Ксения, муниципальное автономное учреждение дополнительного образования «Городской дворец творчества детей и молодежи №1» г. Набережные Челны, педагог Кистанова Т.В.;

Диплом II место - Габдурахманова Гузель, муниципальное бюджетное образовательное учреждение дополнительного образования «Дом детства и юношества» Мамадышского муниципального района Республики Татарстан, педагог Закирова С.Р.:

Диплом II место - Троицкая Александра, муниципальная бюджетная организация дополнительного образования «Центр детского творчества «Развитие» п.г.т. Актюбинский Азнакаевского муниципального района Республики Татарстан, педагог Троицкая Е.А.:

Диплом III место - Куянова Аделина, муниципальное автономное учреждение дополнительного образования «Детская художественная школа №2», г. Набережные Челны педагог Куликова А.В.;

Диплом III место - Мокрополова Ульяна, государственное автономное учреждение социального обслуживания «Реабилитационный центр для детей и подростков с ограниченными возможностями центра МТЗиСЗ РТ «Солнышко» в городском округе «город Набережные Челны», педагог Уламасова А.В.;

Диплом III место - Хафизова Зарина, муниципальное автономное дошкольное образовательное учреждение «Детский сад комбинированного вида №87» Нижнекамского муниципального района Республики Татарстан, педагог Засеева Л.Р.

# $(10-12 \text{ m})$

Диплом I место - Шайдуллина Камиля, муниципальное бюджетное образовательное учреждение дополнительного образования «Дом детства и юношества» Мамадышского муниципального района Республики Татарстан, педагог Медведева Н.Л.

Липлом II место - Рыцева Милена, муниципальное автономное учреждение лополнительного образования «Городской дворец творчества детей и молодежи №1» г. Набережные Челны, педагог Кистанова Т.В.;

 $MECTO -$ Солецкий Ильдар, государственное бюджетное Диплом II общеобразовательное учреждение «Тлянче-Тамакская школа-интернат для детей с ограниченными возможностями здоровья» Тукаевкого муниципального района Республики Татарстан, педагог Абдуллина Р.Р.;

Диплом III место - Баранова Марина, муниципальное бюджетное учреждение дополнительного образования «Центр детского творчества» Алексеевского муниципального района Республики Татарстан, педагог Степанова Н.Е.;

Диплом III место - Косарева Валерия, муниципальное бюджетное общеобразовательное учреждение «Средняя общеобразовательная школа №13» г. Наб. Челны, педагог Миндиярова Г.Ф.;

Диплом III место - Гарифуллина Дарья, муниципальное бюджетное учреждение дополнительного образования «Дом детского творчества "Радуга талантов"» Агрызского муниципального района Республики Татарстан, педагог Князенва Н.А.

#### $(13-15$  лет)

место - Хабибуллина Айзиля, муниципальное Диплом бюджетное  $\mathbf{I}$ образовательное учреждение дополнительного образования детей «Сармановская детская школа искусств», Сармановского муниципального района РТ, педагог Аскарова Э.Р.;

Диплом II место - Абдуллина Валерия, муниципальная бюджетная организация дополнительного образования «Центр детского творчества «Развитие» п.г.т. Актюбинский Азнакаевского муниципального района Республики Татарстан, педагог ГилязееваС.И.;

Диплом II место - Камалиева Гульнара, государственное бюджетное общеобразовательное учреждение «Тлянче-Тамакская школа-интернат для детей с ограниченными возможностями здоровья» Тукаевкого муниципального района Республики Татарстан, педагог Юсупова А.А.:

Диплом  $\overline{III}$ место  $\overline{\phantom{a}}$ Галлямова Рамиля. муниципальное бюджетное общеобразовательное учреждение «Средняя общеобразовательная школа №46» г. Набережные Челны, педагог Пупей Л.Г.;

Диплом III место - Зиганшина Камиля, муниципальное автономное учреждение дополнительного образования «Городской дворец творчества детей и молодежи №1» г. Набережные Челны, педагог Урукова И.Г.;

Диплом III место - Сергеева Юлия, муниципальное автономное учреждение дополнительного образования «Городской дворец творчества детей и молодежи №1» г. Набережные Челны, педагог Назмутдинова А.Р.

# $(16-18$  лет)

Рахмонова Зарина, бюджетное Липлом 1  $MECTO$ государственное общеобразовательное учреждение «Тлянче-Тамакская школа-интернат для детей с ограниченными возможностями здоровья» Тукаевкого муниципального района Республики Татарстан, педагог Сафиуллина Р.В.;

Диплом II место - Кириллова Алена, муниципальное бюджетное учреждение дополнительного образования «Центр детского творчества» Алексеевского муниципального района Республики Татарстан, педагог Степанова Н.Е.;

Диплом III место - Ситдикова Дина, муниципальное бюджетное образовательное учреждение дополнительного образования «Дом детства и юношества», муниципальное бюджетное общеобразовательное учреждение «Шемяковская основная общеобразовательная школа» Мамадышского муниципального района Республики Татарстан, Шарипова А.А.;

Диплом III место - Ахметшина Азалия, муниципальное автономное учреждение дополнительного образования «Городской дворец творчества детей и молодежи №1» г. Набережные Челны, педагог Кистанова Т.В.

### «У всякого мастера своя сноровка»

Диплом I место - Идрисова Э.Я., муниципальное бюджетное образовательное учреждение дополнительного образования «Детская школа искусств №2» Альметьевского муниципального района Республики Татарстан;

Диплом II место - Поплевко И.А., муниципальное бюджетное образовательное учреждение дополнительного образования дворец школьников Бугульминского муниципального района Республики Татарстан;

Диплом II место - Троицкая Е.А., муниципальная бюджетная организация дополнительного образования «Центр детского творчества «Развитие» п.г.т. Актюбинский Азнакаевского муниципального района Республики Татарстан;

Диплом Ш Сафиуллина Р.В., государственное место бюджетное общеобразовательное учреждение «Тлянче-Тамакская школа-интернат для детей с ограниченными возможностями здоровья» Тукаевкого муниципального района Республики Татарстан;

Диплом III место - Урукова И.Г., муниципальное автономное учреждение дополнительного образования «Городской дворец творчества детей и молодежи №1» г. Набережные Челны:

Диплом Ш место ГильмияроваИ.Э., государственное бюджетное общеобразовательное учреждение «Тлянче-Тамакская школа-интернат для детей с ограниченными возможностями здоровья» Тукаевкого муниципального района Республики Татарстан.

### Номинация «Пэчворк по-русски» (7-9 лет)

Липлом I место Файзуллин Фаиль, муниципальное бюджетное общеобразовательное учреждение «Гимназия №1-Центр национального образования» Елабужского муниципального района Республики Татарстан, педагог Зарипова Р.Р.;

Диплом II место - Чумакова Ульяна, муниципальное автономное учреждение дополнительного образования г. Набережные Челны «Дом детского творчества №15», педагог Матвеева В.П.;

Диплом III место - Сагитова Вероника, муниципальное автономное учреждение дополнительного образования «Городской дворец творчества детей и молодежи №1», муниципальное бюджетное общеобразовательное учреждение «Средняя общеобразовательная школа №28» г.Набережные Челны, педагог Анисимова Э.З.; Диплом III место - Базентинов Матвей, муниципальное автономное учреждение дополнительного образования «Городской дворец творчества детей и молодежи №1», муниципальное бюджетное общеобразовательное учреждение «Средняя общеобразовательная школа №28» г. Набережные Челны, педагог Анисимова Э.З.

#### $(10-12 \text{ m})$

Диплом I место - Димухаметова Ильнара, муниципальное автономное учреждение дополнительного образования «Городской дворец творчества детей и молодежи №1» г. Набережные Челны, педагог Никитина О.А.

Диплом II место - Прокопчук Полина, муниципальное автономное учреждение дополнительного образования «Городской дворец творчества детей и молодежи №1» г. Набережные Челны, педагог Никитина О.А.;

Диплом II место - Харисова Алсу, муниципальное автономное учреждение дополнительного образования «Городской дворец творчества детей и молодежи №1» г. Набережные Челны, педагог Никитина О.А.

Диплом III место - Нестерова Виктория, муниципальное автономное учреждение дополнительного образования города Набережные Челны «Центр детского творчества №16 «Огниво», педагог Мансурова И.В.;

Диплом III место - Хисматуллина Альфина, муниципальное бюджетное общеобразовательное учреждение «Адельшинская средняя общеобразовательная школа» Чистопольского муниципального района Республики Татарстан, педагог Халиуллина А.Ю.;

Диплом III место - Решетова Анастасия, муниципальное автономное учреждение дополнительного образования «Городской дворец творчества детей и молодежи №1» г. Набережные Челны, педагог Никитина О.А.

# $(13-15 \text{ m})$

Диплом I место - Аскарова Алина, муниципальное автономное учреждение дополнительного образования «Городской дворец творчества детей и молодежи №1» г. Набережные Челны, педагог Никитина О.А.;

Диплом  $\mathbf{H}$ место Сагдиева Регина. муниципальное бюджетное общеобразовательное учреждение «Средняя общеобразовательная школа №33» г. Набережные Челны, педагог Шарипова А.Б.;

Диплом II место - Бликина Оксана, муниципальное бюджетное учреждение дополнительного образования «Детский эколого-биологический центр» Нижнекамского муниципального района Республики Татарстан, педагог Бурчина  $M.\Gamma$ .;

Диплом III место - Валиуллина Фания, государственное автономное учреждение социального обслуживания «Реабилитационный центр для детей и подростков с ограниченными возможностями центра МТЗиСЗ Республики Татарстан «Солнышко» в городском округе «город Набережные Челны», педагог Сергиенко  $C.\Gamma$ .;

Ш  $MECTO -$ Аглямова Аделя, муниципальное бюлжетное Липлом общеобразовательное учреждение «Средняя общеобразовательная школа №6 г.Лениногорска» муниципального образования «Лениногорский муниципальный район» Республики Татарстан, педагог Францева С.М.

### $(16-18$  лет)

Диплом Копенкина место Дарья, муниципальное бюлжетное Ι.  $\overline{\phantom{0}}$ общеобразовательное учреждение «Средняя общеобразовательная школа №23» г. Набережные Челны, педагог Колесникова Е.В.

Диплом II место - Харисова Лидия, муниципальное автономное учреждение дополнительного образования «Городской дворец творчества детей и молодежи №1» г. Набережные Челны, педагог Никитина О.А.

## «У всякого мастера своя сноровка»

Диплом I место - Никитина О.А., муниципальное автономное учреждение дополнительного образования «Городской дворец творчества детей и молодежи №1», г. Набережные Челны;

Насибова Диплом  $\mathbf{H}$ место X.A., муниципальное бюджетное общеобразовательное учреждение «Средняя общеобразовательная школа №24» г. Набережные Челны:

Диплом II место - Лосева Т.П., муниципальное бюджетное учреждение дополнительного образования «Центр детского творчества Новошешминского муниципального района PT»:

место - Колесникова Диплом Ш E.B., муниципальное бюджетное общеобразовательное учреждение «Средняя общеобразовательная школа №23» г. Набережные Челны:

Диплом III место - Матвеева В.П., муниципальное автономное учреждение дополнительного образования г. Набережные Челны «Лом детского творчества  $N<sub>2</sub>15$ »:

Диплом III место - Сергеева Г.П., муниципальное бюджетное образовательное учреждение дополнительного образования Центр детского технического творчества Бугульминского муниципального района Республики Татарстан.

#### Номинация: «Авторская игрушка (кукла)»

 $(7-9$  лет $)$ 

Диплом I место - Салахов Амир, муниципальное автономное учреждение дополнительного образования «Городской дворец творчества детей и молодежи №1», муниципальное бюджетное общеобразовательное учреждение «Средняя общеобразовательная школа №52» г. Набережные Челны, педагог Хамзина М.Д.;

Диплом II место - Шакиров Альфред, муниципальное бюджетное учреждение дополнительного образования «Детский эколого-биологический центр» Нижнекамского муниципального района Республики Татарстан, педагог Хоснуллина Г.Ф.:

Диплом  $\mathbf{H}$ Осипова место Карина, муниципальное бюджетное общеобразовательное учреждение «Средняя общеобразовательная школа №10» Елабужского муниципального района Республики Татарстан, педагог Айкашева  $C.P.:$ 

место - Габдрахманова Гузель, муниципальное бюджетное Липлом III образовательное учреждение дополнительного образования «Дом детства и юношества» Мамадышского муниципального района Республики Татарстан, педагог Закирова С.Р.

Диплом III место - Исакова Алина, муниципальное бюджетное учреждение Заинского образования «Лом детского творчества» дополнительного муниципального района Республики Татарстан, педагог Уразайкина Н.И.;

Билалова Аделя, государственное бюджетное Ш место  $\overline{\phantom{a}}$ Диплом общеобразовательное учреждение «Тлянче-Тамакская школа-интернат для детей с ограниченными возможностями здоровья» Тукаевкого муниципального района Республики Татарстан, педагог Юсупова А.А.

### $(10-12 \text{ m})$

Диплом Кисилева Василиса, государственное бюджетное I место общеобразовательное учреждение «Кадетская школа № 82 имени Героя Советского Союза Ильдара Маннанова» г. Набережные Челны, педагог Гибадуллина Э.Р.;

Диплом II место - Шерстобитов Артем муниципальное бюджетное учреждение дополнительного образования «Центр детского творчества» Алексеевского муниципального района Республики Татарстан, педагог Шерстобитова О.А.;

Диплом н место  $\overline{\phantom{m}}$ Валиева Азалия муниципальное автономное общеобразовательное учреждение города Набережные Челны «Средняя общеобразовательная школа №4», педагог Миннуллина Ф.Ф.;

Диплом III место - Беликова Радмила, муниципальное бюджетное учреждение дополнительного образования «Дом детского творчества» муниципального образования «Лениногорский муниципальный район Республики Татарстан, педагог Сушкова Е.Ю.;

Диплом III место - Мухамадиева Элеонора, муниципальное автономное учреждение дополнительного образования «Городской дворец творчества детей и молодежи №1» г. Набережные Челны, педагог Никитина О.А.;

Диплом III место - Соломина Ксения муниципальное бюджетное учреждение дополнительного образования «Центр детского творчества» Менделеевского муниципального района Республики Татарстан, педагог Аникина А.Н.

# $(13-15$  лет)

Диплом I место - Тукаева Аида, муниципальное бюджетное общеобразовательное учреждение «Средняя общеобразовательная школа №2» Лениногорского муниципального района Республики Татарстан, педагог Врублевская С.Л.;

Диплом П место - Гатауллина Диляра, муниципальное бюджетное общеобразовательное учреждение «Средняя общеобразовательная школа №12» г. Набережные Челны, педагог МухамедзяноваФ.С.;

Диплом п место  $-$ Лундовских муниципальное Дарья, автономное общеобразовательное учреждение города Набережные Челны «Гимназия №61», педагог Лебедева И.В.:

Диплом III место - Нигматзянова Камилла, муниципальное автономное учреждение дополнительного образования «Городской дворец творчества детей и молодежи №1» г. Набережные Челны, педагог Галимзянова Л.Ф.;

муниципальное бюлжетное Ш  $MECTO -$ Аксенова Азалия. Липлом общеобразовательное учреждение «Средняя общеобразовательная школа №2» п.г.т. Актюбинский, Азнакаевского муниципального района Республики Татарстан, педагог Гилязеева С.И.;

Диплом III место - Жинжагитова Алина, муниципальное бюджетное образовательное учреждение дополнительного образования «Детская школа искусств №2» Альметьевского муниципального района Республики Татарстан, педагог ИдрисоваЭ.Я.

# $(16-18$  лет)

Диплом I место - Ахунова Динара, Нижнекамский химико-технологический институт (филиал) ФГБОУ ВО «КНИТУ» Нижнекамского муниципального района муниципального района Республики Татарстан, педагог Ахунова Г.М.;

Диплом Убейкина Юлия, муниципальное  $\mathbf{I}$ место  $\overline{a}$ бюджетное общеобразовательное учреждение «Средняя общеобразовательная школа №5» района Республики Татарстан, Чистопольского муниципального педагог ПашинаА.А.:

Диплом  $\mathbf{H}$ место Догадина Мария, муниципальное бюджетное общеобразовательное учреждение «Средняя общеобразовательная школа №58» г. Набережные Челны, педагог Абдуллина Р.Ф.;

место Попова Анастасия, Диплом III  $\overline{\phantom{0}}$ муниципальное автономное общеобразовательное учреждение города Набережные Челны «Гимназия №61», педагог Лебедева И.В.;

Диплом III место - Миргалимова Эвилина, муниципальная бюджетная организация дополнительного образования «Центр детского творчества города Азнакаево» района Республики Азнакаевского муниципального Татарстан. педагог Хамидуллина Ф.И.:

Диплом III место Ушакова  $\overline{\phantom{a}}$ Анастасия, муниципальное автономное «Средняя общеобразовательное учреждение Набережные Челны города общеобразовательная школа №17», педагог Злобина Л.Г.

# «У всякого мастера своя сноровка»

Диплом I место - Вафина Г.М., муниципальное бюджетное образовательное учреждение дополнительного образования «Дом детства и юношества» Мамадышского муниципального района Республики Татарстан;

Диплом II место - Рюхова Р.Д., муниципальное автономное учреждение дополнительного образования «Городской дворец творчества детей и молодежи №1» г. Набережные Челны;

Диплом II место - Батова Р.Ф., муниципальное автономное учреждение дополнительного образования «Городской дворец творчества детей и молодежи №1» г. Набережные Челны;

Диплом III место - Майбурова М.Н., муниципальное бюджетное учреждение дополнительного образования «Детская школа искусств» Нижнекамского муниципального района Республики Татарстан;

Диплом III место - Упаева Ф.Г., муниципальное бюджетное учреждение дополнительного образования «Дом детского творчества» Мензелинского муниципального района Республики Татарстан;

Липлом II место - Мубаракшина Л.Ф., муниципальное автономное учреждение дополнительного образования «Детская хореографическая школа» г. Набережные Челны;

Диплом II место - Якупова Р.Р., муниципальное автономное учреждение дополнительного образования «Детская художественная школа №2» г. Набережные Челны;

Диплом III место - Гилязетдинова О.А., муниципальное бюджетное учреждение дополнительного образования «Дом детского творчества» Мензелинского муниципального района Республики Татарстан;

Диплом III место - Куликова С.И., муниципальное автономное учреждение дополнительного образования «Городской дворец творчества детей и молодежи №1» г. Набережные Челны.

# Номинация: «Любимый край» (7-9 лет)

Липлом П Сабитова Айназ, муниципальное место бюджетное общеобразовательное учреждение «Средняя общеобразовательная школа №5», муниципального района Республики Чистопольского Татарстан, педагог Фатхутдинова Г.А.;

Диплом III место - Фазлыева Софья, муниципальное автономное учреждение дополнительного образования «Городской дворец творчества детей и молодежи №1» г.Набережные Челны педагогОдилова Л.Ф.

### $(10-12 \text{ m})$

Диплом I место - Потапова Ксения, муниципальное автономное учреждение дополнительного образования «Городской дворец творчества детей и молодежи №1» г. Набережные Челны, педагог Трохина Т.О.;

Диплом II место - Фазлеева Миляуша, муниципальное автономное учреждение дополнительного образования «Городской дворец творчества детей и молодежи №1» г. Набережные Челны, педагог Комарова М.А.

### $(13-15 \text{ n})$

Диплом I место - Муратова Аделя муниципальное бюджетное образовательное учреждение дополнительного образования детей «Сармановская детская школа искусств» Сармановского муниципального района Республики Татарстан, педагог, Аскарова Э.Р.;

Диплом II место - Гусева Ангелина, муниципальное автономное учреждение дополнительного образования «Городской дворец творчества детей и молодежи №1» г. Набережные Челны, педагог Рюхова Р.Д.

### «У всякого мастера своя сноровка»

I Диплом место Давлетшина  $\Gamma.A.,$ муниципальное бюджетное общеобразовательное учреждение «Средняя общеобразовательная школа №7» Лениногорского муниципального района Республики Татарстан;

Диплом II место - Комарова М.А., муниципальное автономное учреждение дополнительного образования «Городской дворец творчества детей и молодежи №1» г. Набережные Челны;

III место - Гильмутдинова Э.М., муниципальное бюджетное Липлом общеобразовательное учреждение «Средняя общеобразовательная школа №29» Нижнекамского муниципального района Республики Татарстан

# Номинация «Традиции и современность»

# (7-9 лет)

Диплом III место - Акинова Ульяна, муниципальное бюджетное учреждение дополнительного образования «Центр детского творчества» Алексеевского муниципального района Республики Татарстан, педагог Гатина С.В.;

Диплом III место - Костригина Дарья, муниципальное автономное учреждение дополнительного образования «Городской дворец творчества детей и молодежи №1» г. Набережные Челны педагог Куликова С.И.;

**Липлом III место** - Харалдина Вероника, муниципальное бюджетное общеобразовательное учреждение «Средняя общеобразовательная школа №25» г. Набережные Челны, педагог Якупова Ю.А.

### $(10-12$  лет)

Диплом II место - Галиева Диана, муниципальное бюджетное учреждение дополнительного образования «Новокинерский Дом детского творчества Арского муниципального района Республики Татарстан», педагог Галиева Р.А.;

Аминов Дмитрий, Диплом  $\mathbf{I}$ место  $\overline{\phantom{a}}$ муниципальное бюджетное общеобразовательное учреждение «Карабашская средняя общеобразовательная школа №2» Бугульминского муниципального района Республики Татарстан, педагог Соколова В.П.;

Диплом Ш место Светикова Юлия, муниципальное  $\overline{\phantom{0}}$ бюджетное общеобразовательное учреждение «Сахаровская основная общеобразовательная школа» Алексеевского муниципального района Республики Татарстан, педагог Цыганова Л.Н.:

Диплом III место - Пчелова Злата, Азизова Алина, муниципальное бюджетное учреждение дополнительного образования «Центр внешкольной работы» Авиастроительного района г. Казани, педагог Пчелова Е.С.;

Диплом III место - Карасева Ксения, муниципальное автономное учреждение дополнительного образования «Городской дворец творчества детей и молодежи №1», г. Набережные Челны, педагог Сафиулина Е.Д.

# $(13-15$  лет)

Диплом 1 место - Газеев Данил, муниципальное автономное учреждение дополнительного образования «Детская школа искусств  $N<sub>2</sub>6$ «ДА-ДА» г. Набережные Челны, педагог Пудакова О.В.

# «У всякого мастера своя сноровка»

Диплом I место - Муллахметова А.И., муниципальное автономное учреждение дополнительного образования «Городской дворец творчества детей и молодежи №1» г.Набережные Челны;

Диплом II место - Назмутдинова А.Р., муниципальное автономное учреждение дополнительного образования «Городской дворец творчества детей и молодежи №1» г. Набережные Челны;

Диплом II место - Галкина Р.П., муниципальное бюджетное дошкольное образовательное учреждение «Детский сад №10 "Милэшкэй" города Мамадыш» Мамадышского муниципального района Республики Татарстан;

Диплом III место - Алешина А.А., муниципальное автономное учреждение дополнительного образования «Городской дворец творчества детей и молодежи №1» г. Набережные Челны;

Диплом III место - Асанова А.П., муниципальное автономное учреждение дополнительного образования «Городской дворец творчества детей и молодежи №1» г. Набережные Челны;

Диплом III место - Валиева Р.Р., муниципальное бюджетное учреждение дополнительного образования «Центр внешкольной работы» при муниципальном общеобразовательном бюджетном учреждении «Биклянская средняя общеобразовательная школа» Тукаевского муниципального района Республики Татарстан.

# Номинация «Оригинальный жанр» «У всякого мастера своя сноровка»

Диплом III место - Гиздатуллина А.А., муниципальное автономное учреждение дополнительного образования «Городской дворец творчества детей и молодежи №1» г. Набережные Челны;

Диплом III место - Кистанова Т.В., муниципальное автономное учреждение дополнительного образования «Городской дворец творчества детей и молодежи №1» г. Набережные Челны

Диплом III место - Патракова О.П., муниципальное автономное учреждение дополнительного образования «Городской дворец творчества детей и молодежи №1» г. Набережные Челны.

# Творческая мастерская «Традиции, ремесла, мастера» (мастер-классы)

1. Майбурова М.Н., муниципальное бюджетное учреждение дополнительного образования «Детская школа искусств» Нижнекамского муниципального района Республики Татарстан, «Брошь «Тюльпан»;

2. Сметанина Е.А., муниципальное бюджетное учреждение дополнительного образования «Детская школа искусств» Нижнекамского муниципального района Республики Татарстан, «Шоколадница «Кучшэнэч»;

3. Прохина В.С., муниципальное бюджетное учреждение дополнительного образования «Центр эстетического воспитания детей» Елабужского муниципального района Республики Татарстан, «Лоскут и ростовые фигуры»;

4. Хоснуллина Г.Ф., муниципальное бюджетное учреждение дополнительного образования «Детский эколого-биологический центр» Елабужского муниципального района Республики Татарстан, «Изготовление украшений из кожи»;

5. Арсланова Р.Р., муниципальное бюджетное учреждение дополнительного образования «Центр технического детского творчества» Елабужского муниципального района Республики Татарстан, «Изготовление изделий из кожи»;

6. Шабакова М.В., муниципальное бюджетное учреждение дополнительного образования «Дом детского творчества» Заинского муниципального района Республики Татарстан; «Изготовление подснежников из фоамирана»;

7. Юнусова Г.И., муниципальное бюджетное учреждение дополнительного образования «Дом детского творчества» Заинского муниципального района Республики Татарстан, «Подкова на счастье» (соленое тесто);

8. Бартязова С.А., муниципальное бюджетное общеобразовательное учреждение «Хозесановская средняя общеобразовательная школа» Кайбицкого муниципального района Республики Татарстан, «Счетная вышивка «Хардангер»;

9. НабиуллинаР.Р., муниципальное бюджетное учреждение дополнительного образования «Центр детского творчества» Тюлячинского муниципального района Республики Татарстан, «Фетровая кукла»;

10. Галимзянова Ф.Г., муниципальное бюджетное учреждение дополнительного образования «Центр детского творчества» Тюлячинского муниципального района Республики Татарстан, «Украшения и аксессуары»;

11. Сафина Г.К., муниципальное бюджетное общеобразовательное учреждение общеобразовательная «Баланнинская основная школа» Муслюмовского муниципального района Республики Татарстан, «Изготовление цветов»;

12. Нагимова М.З., муниципальное бюджетное общеобразовательное учреждение «Большечекмакская основная общеобразовательная школа» Муслюмовского муниципального района Республики Татарстан, «Изготовление куклы из фоамирана»;

13. Исмагилова А.С., муниципальное бюджетное общеобразовательное учреждение «Салаушская средняя общеобразовательная школа» Агрызского муниципального района Республики Татарстан, «Шитье татарского национального головного убора «Калфак-таблетка»;

14. Шайхутдинова Ю.А., муниципальное бюджетное общеобразовательное учреждение «Салаушская средняя общеобразовательная школа» Агрызского муниципального района Республики Татарстан, «Бусы из дерева»;

15. Козлова Н.И., муниципальное бюджетное общеобразовательное учреждение «Средняя общеобразовательная школа №2 п.г.т. Актюбинский» Азнакаевского муниципального района Республики Татарстан, «Узоры и орнаменты в технике гильоширования»;

16. Гилязеева С.И., муниципальное бюджетное общеобразовательное учреждение «Средняя общеобразовательная школа №2 п.г.т. Актюбинский» Азнакаевского муниципального района Республики Татарстан, «Одуванчики из фоамирана»;

17. Ключников Б.С., муниципальное бюджетное общеобразовательное учреждение «Средняя общеобразовательная школа №2 п.г.т. Актюбинский» Азнакаевского муниципального района Республики Татарстан, «Узоры и орнаменты в технике торцевания»;

18. Хамидуллина Ф.И., муниципальная бюджетная организация дополнительного образования «Центр детского творчества города Азнакаево» Азнакаевского муниципального района Республики Татарстан, «Композиция из фетра»;

19. Замалиева А.Т., муниципальное бюджетное дошкольное образовательное учреждение «Детский сад «Ромашка» с. Урсаево Азнакаевского муниципального района Республики Татарстан», «Украшения в сутажной технике»;

20. Латыпова А.С., муниципальная бюджетная организация дополнительного образования «Центр детского творчества города Азнакаево» Азнакаевского муниципального района Республики Татарстан, «Ювелирные украшения и аксессуары с использованием национальных традиций»;

21. Гильманова М.Ш., муниципальная бюджетная организация дополнительного образования «Центр детского творчества города Азнакаево» Азнакаевского муниципального района Республики Татарстан, «Лоскутная мозаика»;

22. Шакирова М.И., муниципальная бюджетная организация дополнительного образования «Центр детского творчества города Азнакаево» Азнакаевского муниципального района Республики Татарстан, «Дымковская игрушка «Лошадка» (подвеска)»;

23. Идрисова Э.Я., муниципальное бюджетное образовательное учреждение дополнительного образования «Детская школа искусств №2» Альметьевского муниципального района Республики Татарстан, «Изготовление броши из кожи»;

24. Сахапова М.Г., муниципальное бюджетное общеобразовательное учреждение «Средняя общеобразовательная школа №25 им. 70-летия нефти Татарстана» Альметьевского муниципального района Республики Татарстан, «Русская народная кукла (оберег). Подвеска»;

25. Иванова М.Ю., муниципальное автономное учреждение дополнительного образования «Дом детского творчества №15» г. Набережные Челны, «Коллаж с использованием элементов национального орнамента»:

26. Урукова И.Г., муниципальное автономное учреждение дополнительного образования «Городской дворец творчества детей и молодежи №1» г. Набережные «Изготовление элементов национального татарского орнамента с Челны. использованием техники джутовая филигрань»;

27. Шаповалова К.В., муниципальное бюджетное учреждение дополнительного образования «Центр внешкольной работы» Авиастроительного района г. Казани, «Верховая набойка по ткани. История и современность»;

82. Сергиенко С.Г., государственное автономное учреждение социального обслуживания «Реабилитационный центр для детей и подростков с ограниченными

возможностями центра МТЗиСЗ РТ «Солнышко» в городском округе «город Набережные Челны», «Синель - это просто»;

29. Уламасова А.В., государственное автономное учреждение социального обслуживания «Реабилитационный центр для детей и подростков с ограниченными возможностями центра МТЗиСЗ РТ «Солнышко» в городском округе «город Набережные Челны», «Лоскуток к лоскутку»;

30. Котлярова О.Ю., муниципальное бюджетное учреждение дополнительного образования «Дом детского творчества» Лениногорского муниципального района Республики Татарстан, «Технология изготовления сувенирного магнита на основе народной тряпичной куклы»;

31. Сушкова Е.Ю., муниципальное бюджетное учреждение дополнительного образования «Дом детского творчества» Лениногорского муниципального района Республики Татарстан, «Роспись по дереву в технике «двойной мазок»»;

32. Бешагина Т.Ю., муниципальное бюджетное учреждение дополнительного образования «Дом детского творчества» Лениногорского муниципального района Республики Татарстан, «Изготовление обереговой куклы «Неразлучники»;

33. Петрова С.С., муниципальное бюджетное учреждение дополнительного образования «Дом детского творчества» Мензелинского муниципального района Республики Татарстан, «Машинная вышивка»;

34. Камбулова Е.Н., муниципальное бюджетное общеобразовательное учреждение «Гимназия №3» Чистопольского муниципального района Республики Татарстан, «Вязание по сетке»;

35. Пашина А.А., муниципальное бюджетное общеобразовательное учреждение «Средняя общеобразовательная школа №5» Чистопольского муниципального района Республики Татарстан, «Народная тряпичная кукла «Северная берегиня»;

36. Мирсияпова Л.А., муниципальное бюджетное общеобразовательное учреждение «Гимназия №2» Чистопольского муниципального района Республики Татарстан, «Национальный татарский колорит, кожаная мозаика (интарсия);

37. Пасмурова Н.М., муниципальное бюджетное учреждение дополнительного «Дворец образования творчества летей И молодежи» Чистопольского муниципального района Республики Татарстан, «Игровая кукла древности»;

38. Султангареева Т.П., муниципальное автономное учреждение дополнительного образования города Набережные Челны «Детско-юношеский центр №14», «Изготовление традиционных национальных элементов из бисера в технике «ндебеле» (для брошей);

39. Матвеева В.П., муниципальное автономное учреждение дополнительного образования города Набережные Челны «Дом детского творчества №15», «Техника лоскутного шитья «Мозаика»;

40. Сафиуллина Ф.Ф., муниципальное автономное учреждение дополнительного образования города Набережные Челны «Дом детского творчества №15», «Использование техники кожаная мозаика в оформлении элементов национального татарского костюма»;

41. Коробкина И.И., муниципальное автономное учреждение дополнительного образования города Набережные Челны «Дом детского творчества №15», «Применение техники рисования пластилином при выполнении декоративной росписи предметов»;

42. Сиразева Л.Г., муниципальное автономное учреждение дополнительного образования города Набережные Челны «Центр детского технического творчества №5», «Шкатулка в технике скрапбукинг»;

43. Федорова А.И., муниципальное автономное учреждение дополнительного образования города Набережные Челны «Центр детского творчества №16 «Огниво», «Украшения и аксессуары с использованием национальных традиций»;

44. Мансурова И.В., муниципальное автономное учреждение дополнительного образования города Набережные Челны «Центр детского творчества №16 «Огниво», «Забавная игрушка из подручных материалов»;

45. Миннегалиева Р.Р., Давлетова Г.М., муниципальное автономное учреждение дополнительного образования города Набережные Челны «Детский экологобиологический центр №4», «Кружева из бисера»;

46. Митяева Е.В., муниципальное автономное учреждение дополнительного образования города Набережные Челны «Детский эколого-биологический центр №4», «Роспись по мотивам народных промыслов»;

47. Гибадуллина Э.Р., государственное бюджетное общеобразовательное учреждение «Кадетская школа № 82 имени Героя Советского Союза Ильдара Маннанова», «Авторская кукла»;

48. Лебедева И.В., Муниципальное автономное общеобразовательное учреждение «Гимназия №61» г. Набережные Челны, «Декоративно-прикладное искусство народов Поволжья. Джутовая филигрань»;

49. Козлова Э.И., государственное бюджетное общеобразовательное учреждение «Набережночелнинская школа №68 для детей с ограниченными возможностями здоровья» «Изготовление шара из атласной ленты»;

50. Валеева Н.С., муниципальное автономное общеобразовательное учреждение города Набережные Челны «Средняя общеобразовательная школа №56», «Биючекыз»;

51. Дурнева И.Г., муниципальное бюджетное общеобразовательное учреждение «Средняя общеобразовательная школа №53» г. Набережные Челны, «Роспись (кукла) по мотивам народных промыслов»;

 $\Theta$ .A., муниципальное общеобразовательное 52. Прямоносова автономное учреждение города Набережные Челны «Средняя общеобразовательная школа № 35», «Декоративный цветок из капрона»;

53. Давлетова Ф.В., Мухаматдинова Э.М., муниципальное автономное учреждение дополнительного образования города Набережные Челны «Детский экологобиологический центр №4», «Украшения из бисера»;

54. Насибова Х.А., муниципальное бюджетное общеобразовательное учреждение города Набережные Челны «Средняя общеобразовательная школа №24», «Лоскутная пластика»;

55. Колесникова Е.В., муниципальное бюджетное общеобразовательное учреждение города Набережные Челны «Средняя общеобразовательная  $N<sub>23</sub>$ школа «Изготовление текстильной открытки»;

56. Куликова С.И., муниципальное автономное учреждение дополнительного образования «Городской дворец творчества детей и молодежи №1» города Набережные Челны, «Панно из ткани»;

57. Гиздатуллина А.А., муниципальное автономное учреждение дополнительного образования «Городской дворец творчества детей и молодежи №1» города Набережные Челны, «Роспись деревянных изделий на занятиях с детьми»;

58. Назмутдинова А.Р., муниципальное автономное учреждение дополнительного образования «Городской дворец творчества детей и молодежи №1» города Набережные Челн, «Открытка-шоколадница в технике скрапбукинг»;

59. Галимзянова Л.Ф., муниципальное автономное учреждение дополнительного образования «Городской дворец творчества детей и молодежи №1» города Набережные Челны, «Коллаж из фетра»;

60. Кистанова Т.В., муниципальное автономное учреждение дополнительного образования «Городской дворец творчества детей и молодежи №1» города Набережные Челны, «Роспись деревянной лопатки в технике «Хохлома»;

61. Исламова С.И., муниципальное автономное учреждение дополнительного образования «Городской дворец творчества детей и молодежи №1» города Набережные Челны, «Изготовление брелока из фетра»;

62. Борзенков Д.С., муниципальное автономное учреждение дополнительного образования «Городской дворец творчества детей и молодежи №1» города Набережные Челны, «Роспись по керамике»;

63. Дмитриева Д.С., муниципальное автономное учреждение дополнительного образования «Городской дворец творчества детей и молодежи №1» города Набережные Челны, «Изготовление броши из бисера»;

64. Патракова О.П., муниципальное автономное учреждение дополнительного образования «Городской дворец творчества детей и молодежи №1» города Набережные Челны, «Пластилиновая роспись как эффективное средство развития художественно-творческих способностей ребенка»;

65. Одилова Л.Ф., муниципальное автономное учреждение дополнительного образования «Городской дворец творчества детей и молодежи №1» города Набережные Челны, «Авторская кукла как средство развития творческой активности учащихся»;

66. Муллахметова А.И., муниципальное автономное учреждение дополнительного образования «Городской дворец творчества детей и молодежи №1» города Набережные Челны, «Роспись по дереву»;

67. Шигалева А.И., муниципальное автономное учреждение дополнительного образования «Городской дворец творчества детей и молодежи №1» города Набережные Челны, «Техника рисования шерстью»;

68. Анисимова Э.З., муниципальное автономное учреждение дополнительного образования «Городской дворец творчества детей и молодежи №1» города Набережные Челны, «Коллаж из текстильных материалов»;

69. Комарова М.А., муниципальное автономное учреждение дополнительного образования «Городской дворец творчества детей и молодежи №1» города Набережные Челны, «Изготовление броши на основе холодного фарфора»;

70. Рюхова Р.Д., муниципальное автономное учреждение дополнительного образования «Городской дворец творчества детей и молодежи Nol» города Набережные Челны, «Топильская роза»;

71. Асанова А.П., муниципальное автономное учреждение дополнительного образования «Городской дворец творчества детей и молодежи №1» города Набережные Челны, «Кукла-оберег «Благополучница»;

Р.Ф., муниципальное автономное учреждение дополнительного 72. Батова образования «Городской дворец творчества детей и молодежи №1» города Набережные Челны, «Воротниковое ожерелье»;

73. Никитина О.А., муниципальное автономное учреждение дополнительного образования «Городской дворец творчества детей и молодежи №1» города Набережные Челны, «Лоскутное шитье-орнамент «Плетенка»;

74. Алешина А.А., муниципальное автономное учреждение дополнительного образования «Городской дворец творчества детей и молодежи №1» города Набережные Челны, «Изготовление Оберега»;

75. Лобанова Т.Н., муниципальное бюджетное общеобразовательное учреждение г. Набережные Челны «Средняя общеобразовательная школа №44», «Георгиевская лента»;

76. Арсланова М.А., муниципальное бюджетное общеобразовательное учреждение г. Набережные Челны «Средняя общеобразовательная школа №41», «Коллаж из кожи»;

77. Галяутдинов Р.Т., муниципальное бюджетное общеобразовательное учреждение г. Набережные Челны «Средняя общеобразовательная школа №41», «Изготовление ювелирных украшений и аксессуаров»;

78. Шарипова А.Б., муниципальное бюджетное общеобразовательное учреждение г. Набережные Челны «Средняя общеобразовательная школа №33», «Изготовление украшений для красавиц»;

79. Абдрахманова Г.С., муниципальное бюджетное дошкольное образовательное учреждение г. Набережные Челны «Детский сад №63 «Жемчужинка», г. Набережные Челны, «Изготовление куклы-самоделки из ниток»;

80. Шарафеева Л.С., муниципальное автономное учреждение дополнительного образования г. Набережные Челны «Детско-юношеский центр №14», «Изготовление национального украшения - браслеты»;

81. Галимова А.Б., муниципальное автономное учреждение дополнительного образования «Детский морской центр» Елабужского муниципального района Республики Татарстан, «Цветы из кожи»;

82. Злобина Л.Г., муниципальное автономное общеобразовательное учреждение города Набережные Челны «Средняя общеобразовательная школа №17», «Сувениры из фетра».